# **Kepler - Bug #3131**

# **R is not added to the path**

02/05/2008 01:31 PM - Chad Berkley

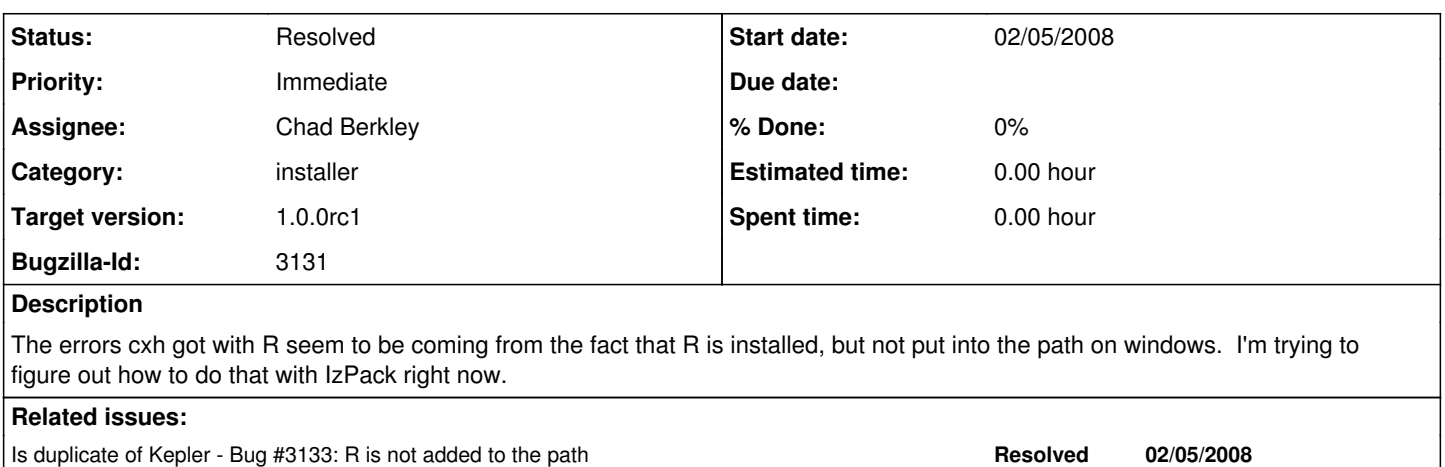

#### **History**

#### **#1 - 02/05/2008 01:40 PM - Dan Higgins**

You should not need to add R to the path if it is installed with the installer. If the R.zip is installed inside \$KEPLER, the RExpression actor will find it.

If not installed inside Kepler, it will need to be on the path (and adding something to the Path permanently is not easy in Windows).

Blocks Kepler - Bug #3101: Inclusion of R executable for Mac and Linux ? **Resolved 01/24/2008**

## Dan

#### **#2 - 02/05/2008 01:51 PM - Chad Berkley**

• Bug 3133 has been marked as a duplicate of this bug. \*\*\*

## **#3 - 02/05/2008 02:02 PM - Chad Berkley**

The error is actually with the ExternalExec actor in the 08-CommandLine\_2.xml demo. It tries to call R on the command line, which fails if R is not in the path.

#### **#4 - 02/07/2008 02:25 PM - Chad Berkley**

R is now added to the path on windows. We are not including the R installation for the mac or linux installer so i'm going to wait for the resolution of bug 3101 before I worry about doing the same for osx/linux.

### **#5 - 02/14/2008 10:46 AM - Chad Berkley**

I'm closing this because right now, the only way to get R to work on linux or mac is to install it yourself and put it in the path. when bug 3101 is resolved, this can be revisited.

# **#6 - 03/27/2013 02:22 PM - Redmine Admin**

Original Bugzilla ID was 3131